## Math 267 Midterm I Oct 13, 2010 Duration: 50 minutes

Name:  $\frac{1}{\sqrt{1-\frac{1}{2}}\cdot\frac{1}{\sqrt{1-\frac{1}{2}}}}$ 

Student Number: \_

This exam should have 9 pages, including this cover sheet. No textbooks, calculators, or other aids are allowed. Double-click to edit. There are 4 questions in this exam, each worth 10 points.

Problem 1 (10 points)

- (a) Calculate  $ie^{i\pi/2}+1$ .
- (b) Suppose  $e^{i\theta}$  is a complex number with  $\text{Re}\{e^{i\theta}\} > 0$  and  $\text{Im}\{e^{i\theta}\} = \sqrt{5}/5$ .
	- (a) Find Re $\{e^{i\theta}\}.$
	- (ii) Calculate  $cos(2\theta)$ .

(c) Calculate 
$$
\sum_{n=0}^{100} [\cos(\frac{2\pi}{100}n) + i \sin(\frac{2\pi}{100}n)].
$$

$$
\frac{\text{SOLUTION}}{(a) e^{i\pi/2}} = i \Rightarrow \hat{i} \cdot e^{i\frac{\pi}{2}} + 1 = \hat{i} \cdot \hat{i} + 1 = \hat{i} + 1 = 0
$$

(b) (i) let 
$$
Re \{e^{i\theta}\} = x
$$
. Then  
\n
$$
e^{i\theta} = x + i \frac{\sqrt{5}}{5}
$$
\nWe know that  $|e^{i\theta}| = \sqrt{x^2 + \frac{1}{5}} = 1$   
\n
$$
\Rightarrow x^2 = \frac{4}{5} \Rightarrow x = \frac{2}{15} = \frac{2\sqrt{5}}{5}
$$
 (we used the  
\n $det$  that x>0.

(ii) See next page.

 $\bar{z}$ 

(i) Note that 
$$
(e^{i\theta})^2 = e^{i2\theta} = \cos 2\theta + i \sin 2\theta
$$
  
\n $\Rightarrow \cos 2\theta = \ln e \{ (e^{i\theta})^2 \} \qquad (*)$   
\n0x the other hand,  
\n $[e^{i\theta})^2 = (\frac{215}{5} + i \frac{15}{5})^2 = \frac{4 \cdot 5}{25} - \frac{5}{25} + i \frac{415 \cdot 15}{5 \cdot 5} = \sqrt{6}$   
\n $\Rightarrow \sqrt{6^{i\theta}}^2 = \frac{3}{5} + i \frac{4}{5}$   
\nSo, using (\*), we conclude  $\cos 2\theta = \frac{3}{5}$   
\n(c) Observe that  $\cos (\frac{1\pi}{100}n) + i \sin (\frac{1\pi}{100}n) = e^{\frac{17\pi}{100}n}$   
\nThen, we need to calculate  
\n $\frac{109}{20} = e^{\frac{17\pi}{100}n} = \frac{1}{e^{\frac{17\pi}{100}}}\left(e^{\frac{17\pi}{100}}\right)^n$   
\n $\Rightarrow \frac{1}{e^{\frac{17\pi}{100}} - 1} = \frac{e^{\frac{17\pi}{100} \cdot 101} - 1}{e^{\frac{17\pi}{100} - 1}} = \frac{e^{\frac{17\pi}{100} \cdot 101} - 1}{e^{\frac{17\pi}{100} - 1}}$   
\n $\Rightarrow \frac{e^{\frac{17\pi}{100}} - 1}{e^{\frac{17\pi}{100}} - 1} = \frac{1}{e^{\frac{17\pi}{100}} \cdot 101 - 1}{e^{\frac{17\pi}{100}} - 1} = \frac{e^{\frac{17\pi}{100} \cdot 101} - 1}{e^{\frac{17\pi}{100}} - 1} = \frac{e^{\frac{17\pi}{100} \cdot 101} - 1}{e^{\frac{17\pi}{100}} - 1} = \frac{e^{\frac{17\pi}{100} \cdot 101} - 1}{e^{\frac{17\pi}{100} \cdot 1}} = \frac{e^{\frac{17\pi}{100} \$ 

**Problem 2 (10 points)** Consider the function

$$
f(t) = \sum_{k=-20}^{20} 2^{-|k|} e^{ik\pi t}
$$

Let  $\widehat{f}(k)$  denote the complex Fourier coefficients of  $f(t)$ .

(a) Specify the values of  $\widehat{f}(2)$  and  $\widehat{f}(-3)$ . Double-click to edit.

(c) Is  $f(t)$  real valued? Even or odd? Justify your answers. (d) Calculate  $\int_{-1}^{x} |f(t)|^2 dt$ . (a)  $\hat{f}(x) = x^{-2} = \frac{1}{4}$ ;  $\hat{f}(-3) = \frac{1}{8}$ . (b) Recall: pund. period = 2e =  $FS.$   $\sum c_k e^{ik\frac{\pi}{e}t}$ So in our example above,  $l=1$   $\Rightarrow$  fund. period =  $2e=2$ (c) Since  $\hat{f}(k) = \begin{cases} 2^{-|k|} & -20 \le k \le 20 \\ 0 & \text{otherwise} \end{cases}$ is both even and real,  $f(t)$  is also even k real-valued:

Use .  $f(t)$  is real valued since  $\hat{f}(-k) = \overline{\hat{f}(k)} = \hat{f}(k)$   $\forall k$ . <sup>4</sup> since real-val.

 $\int f(t) \, ds$  even since  $\hat{f}(-k) = \hat{f}(k)$  for all he

 $\sim$ 

(d) We use Pardeval's Technology  
\n
$$
\begin{array}{c|c|c}\n\hline\n\ell & \text{MOTE:} \quad \text{THERE IS AN IMPOTANT TYPJ WITH THIS}\n\hline\n\ell & \text{ROBLEM - E INTENDED} \quad \text{To AS } \mathsf{K} \\
\downarrow & \downarrow & \downarrow & \downarrow \\
\hline\n\vdots & \downarrow & \downarrow & \downarrow \\
\downarrow & \downarrow & \downarrow & \downarrow \\
\downarrow & \downarrow & \downarrow & \downarrow\n\end{array}
$$

For the solution of the intended problem: By Parseval's identity, we know that (since 
$$
l=1
$$
)

\n
$$
I = \int_{-1}^{1} |f(t)|^{2} dt = \sum_{k=-\infty}^{\infty} |\hat{f}(k)|^{2} = \sum_{k=-\infty}^{\infty} (2^{-|k|})^{2}
$$
\nNote that:

\n
$$
(2^{-|k|})^{2} = 2^{-2|k|} = (\frac{1}{4})^{|k|}
$$
\n
$$
I = \sum_{k=-\infty}^{\infty} (\frac{1}{4})^{|k|} = \lim_{k=-\infty}^{\infty} \sum_{k=-\infty}^{\infty} (\frac{1}{4})^{-k} + 1 + \sum_{k=1}^{\infty} (\frac{1}{4})^{k}
$$
\n
$$
I = \sum_{k=-\infty}^{\infty} (\frac{1}{4})^{k} = \prod_{k=-\infty}^{\infty} (\frac{1}{4})^{-k} + 1 + \sum_{k=1}^{\infty} (\frac{1}{4})^{k}
$$

Next, note that 
$$
\Gamma_1 = \Gamma_2
$$
. Let's calculate this quantity:  
\n
$$
\Gamma_2 = \sum_{k=1}^{20} \left(\frac{1}{4}\right)^k = \sum_{n=0}^{19} \left(\frac{1}{4}\right)^{n+1} = \sum_{h=0}^{19} \left(\frac{1}{4}\right)^n \frac{1}{4} = \frac{1}{4} \cdot \sum_{h=0}^{19} \left(\frac{1}{4}\right)^h
$$
\n
$$
= \frac{1}{4} \cdot \frac{1 - \left(\frac{1}{4}\right)^{10}}{1 - \frac{1}{4}} = \frac{1}{4} \cdot \frac{4}{3} \cdot \left(1 - \left(\frac{1}{4}\right)^{2} \right) = \frac{1}{3} \left(1 - \left(\frac{1}{4}\right)^{3} \right)
$$
\nThen  $\Gamma = 1 + {2 \Gamma_2} = 1 + \frac{2}{3} \left(1 - \left(\frac{1}{4}\right)^{2} \right) = \frac{5}{3} - \frac{2}{3} \cdot \left(\frac{1}{4}\right)^{2} = \frac{2}{3}$ 

## REMARK:

## Problem 3 (10 points)

Let  $u(x, t)$  denote the temperature of a straight bar of length 2 at location x and time t. Suppose that the ends of the bar are kept at constant temprature 0. The equation describing the variation of temparature in the bar is

> $u_{xx} = u_t,$   $0 < x < 2,$   $t > 0$  $(PDE)$

and the boundary conditions are

(BC) 
$$
u(0, t) = u(2, t) = 0
$$
  $t \ge 0$ .

- (a) If  $u(x,t) = X(x)T(t)$  satisfies (PDE), find the equations that must be satisfied by  $X(x)$  and  $T(t)$ .
- (b) Find all eigenvalues  $\sigma_k$  and eigenfunctions  $X_k(x)$ .
- (c) Assuming we can find a solution using this method, what is the limit of  $u(x, t)$  as t goes to infinity?

Double-click to edit.

 $\label{eq:2.1} \frac{1}{\sqrt{2}}\sum_{i=1}^n\frac{1}{\sqrt{2}}\sum_{i=1}^n\frac{1}{\sqrt{2}}\sum_{i=1}^n\frac{1}{\sqrt{2}}\sum_{i=1}^n\frac{1}{\sqrt{2}}\sum_{i=1}^n\frac{1}{\sqrt{2}}\sum_{i=1}^n\frac{1}{\sqrt{2}}\sum_{i=1}^n\frac{1}{\sqrt{2}}\sum_{i=1}^n\frac{1}{\sqrt{2}}\sum_{i=1}^n\frac{1}{\sqrt{2}}\sum_{i=1}^n\frac{1}{\sqrt{2}}\sum_{i=1}^n\frac$ 

 $\label{eq:2} \frac{1}{\sqrt{2}}\left(\frac{1}{\sqrt{2}}\right)^{2} \left(\frac{1}{\sqrt{2}}\right)^{2} \left(\frac{1}{\sqrt{2}}\right)^{2} \left(\frac{1}{\sqrt{2}}\right)^{2} \left(\frac{1}{\sqrt{2}}\right)^{2} \left(\frac{1}{\sqrt{2}}\right)^{2} \left(\frac{1}{\sqrt{2}}\right)^{2} \left(\frac{1}{\sqrt{2}}\right)^{2} \left(\frac{1}{\sqrt{2}}\right)^{2} \left(\frac{1}{\sqrt{2}}\right)^{2} \left(\frac{1}{\sqrt{2}}\right)^{2} \left(\frac{$ 

 $\mathcal{A}=\mathcal{A}^{\mathcal{A}}$  , where  $\mathcal{A}^{\mathcal{A}}$ 

 $\overline{6}$ 

 $\mathcal{L}^{\text{max}}_{\text{max}}$ 

## Problem 4 (10 points)

Let  $f(t)$  be a  $\pi$  periodic function with  $f(t) = t$  for  $0 \le t < \pi$ .

(a) Sketch the graph of  $f(t)$  (show at least three periods). Is  $f(t)$  odd or even?

 $\alpha \simeq 1$ 

- (b) Find the complex Fourier series of  $f(t)$ .
- (c) Find the real Fourier series of  $f(t)$  i.e. the trigonometric Fourier series.

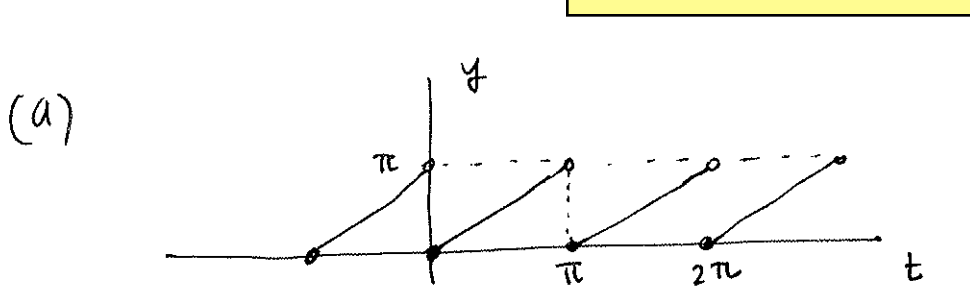

$$
\oint_{\alpha}(t) \quad i\int_{\alpha}^{\infty} f(k) = \frac{1}{\pi} \int_{0}^{\pi} t \cdot e^{-ik2t} dt \quad \text{(note: } 2e \neq \pi \Rightarrow e = \frac{\pi}{2})
$$
\n
$$
\boxed{k \neq 0} = \frac{1}{\pi} \left[ t \cdot \frac{e^{-ik2t}}{-ik2} \Big|_{0}^{\pi} - \int_{0}^{\pi} \frac{e^{-ik2t}}{-ik2} dt \right]
$$
\n
$$
= \frac{1}{\pi} \left[ \pi \cdot \frac{e^{-ik2\pi}}{-ik2} - \int_{0}^{\pi} \frac{e^{-ik2t}}{-ik2} dt \right]
$$
\n
$$
= \frac{1}{\pi} \left[ \pi \cdot \frac{e^{-ik2\pi}}{-ik2} - \int_{0}^{\pi} \frac{e^{-ik2t}}{-ik2} dt \right]
$$
\n
$$
= \frac{1}{\pi} \left[ \frac{\pi}{-ik2} - \frac{e^{-ik2\pi}}{(-ik2)^2} \Big|_{0}^{\pi} \right]
$$
\n
$$
= \frac{1}{\pi} \left[ \frac{\pi}{-ik2} - \left( \frac{e^{-ik2\pi}}{-4k^2} - \frac{1}{4k^2} \right) \right] = \frac{1}{-ik2} = \frac{i}{2k}.
$$

 $\boldsymbol{7}$ 

$$
f(t) = \pi + \sum -\frac{1}{k} \sin (2kt)
$$

 $\bar{8}$ 

Math $267\,$ 

 $\hat{\mathcal{L}}(\hat{\mathbf{x}})$